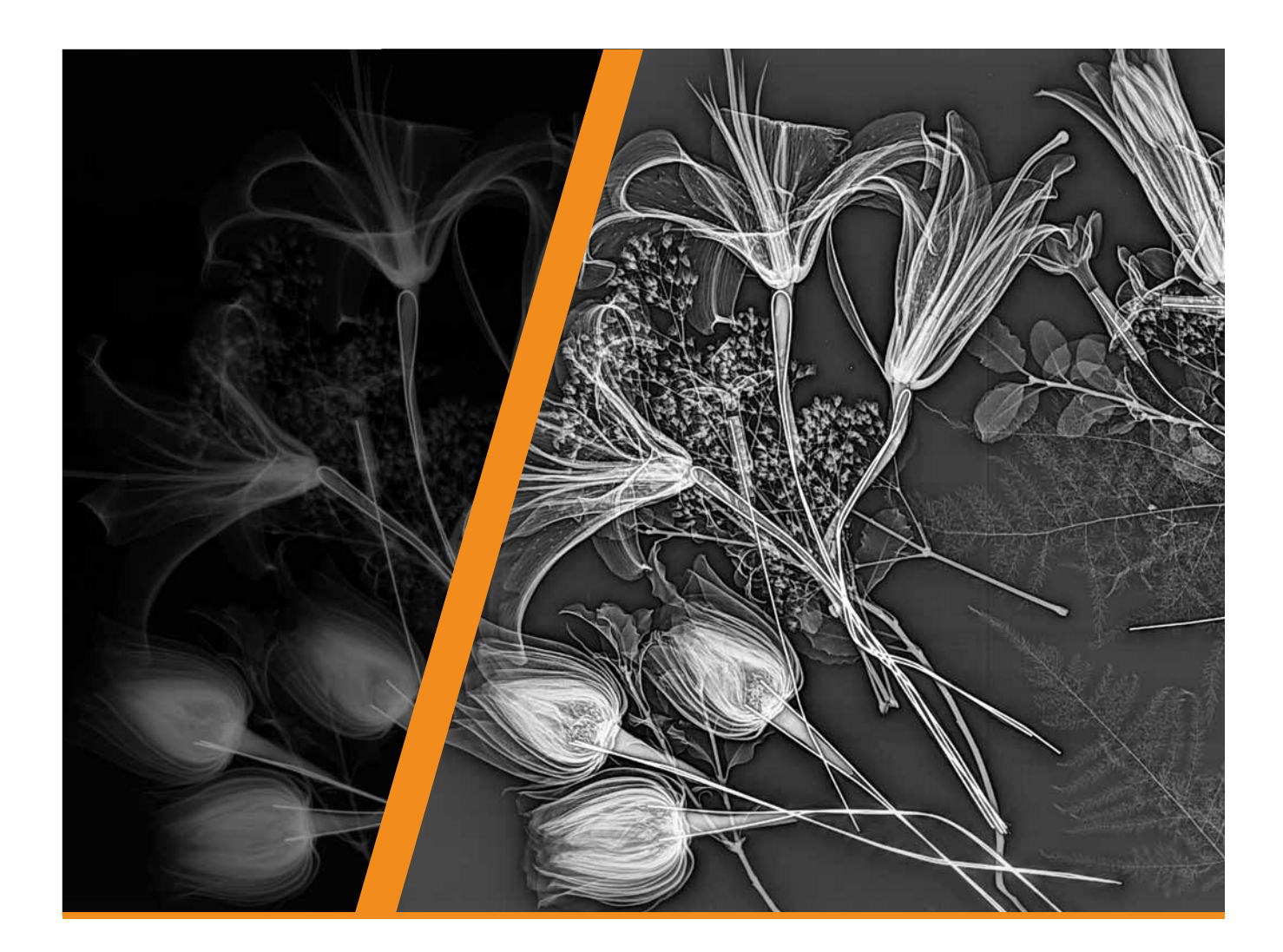

# **Filmdigitalisierung nach DIN EN 14096-2**

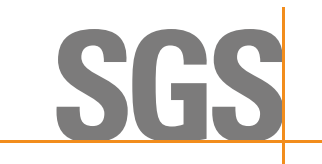

## **Konform mit der DIN EN 14096-2 bieten wir das Digitalisieren von Röntgenfilmen an**

Anwendungsbereiche wären

- ¢ Digitalisieren von Filmen und Umwandeln in ein JPG Format, das per E-Mail versandt oder auch in Präsentationen eingebunden werden kann. Zum Öffnen einer JPG Datei ist keine zusätzliche Software erforderlich, die Dateigröße entspricht einer herkömmlichen Bilddatei
- ¢ Digitalisieren von Filmen und Spei chern der Bilddatein im DICONDE bzw. RAW Format auf einem Wechseldatenträger oder CD inklusive Bildbetrachtungsprogramm.

Durch Speicherung im DICONDE Format, bleiben alle Bildinformationen der originalen Datei erhalten. Zusätzlich hat man die Möglichkeit im digitalisierten Film zu messen und mit entsprechenden Filtern das Bild zu bearbeiten.

¢ Digitalisieren von Filmen nach DIN EN 14096-2 der Digitalisierungsklasse DS im DICONDE oder RAW Format in ein eigenes oder zentrales Archiv, auf einem Wechseldatenträger oder CD inklusive Bildbetrachtungsprogramm. Die DS Klasse ist als einzige Digitalisierungsklasse anwendbar zur Archivierung von Filmen in digitaler Form. Das Archivieren kann in Form von Wechselspeichermedien im eigenem Haus erfolgen oder auch zentral bei SGS über einen Archiv-Server mit personalisiertem Internetzugang.

#### **Qualitätsklassen nach EN 14096-2**

DS- Verbesserte Technik, die eine Digitalisierung mit einer unwesentlichen Verringerung des Signal-Rausch-Verhältnisses (SNR) und der Ortsauflösung erlaubt. Anwendbar zur digitalen Archivierung von Röntgenfilmen, die Archivierung der Filme ist nach DIN EN 14096-2 nicht gefordert.

Scaneinstellungen für Klasse DS: Scanauflösung 50µm Scanmodus Hohe Qualität. Bitte beachten, wenn die erwartete bzw. zu detektierende Fehlergröße nicht kleiner als z.B. 100 µm ist, wäre die Klasse DS auch hier noch anwendbar.

DB- Verbesserte Technik die eine bestimmte Verringerung der Bildqualität zulässt. Anwendbar zur digitalen Analyse von Röntgenfilmen, die original Filme müssen archiviert werden.

Scaneinstellungen für Klasse DB: Scanauflösung > 100 µm Scanmodus Standard

DA- Basis Technik die eine bestimmte Verringerung der Bildqualität zulässt und eine weitere Verringerung der Ortsauflösung zulässt.

Anwendbar zur digitalen Anlayse von Röntgenfilmen, die Originalfilme müssen archiviert werden.

Scaneinstellungen für Klasse DA: Scanauflösung 200µm Scanmodus Hohe Geschwindigkeit.

## **Auszug aus EN 14096-2**

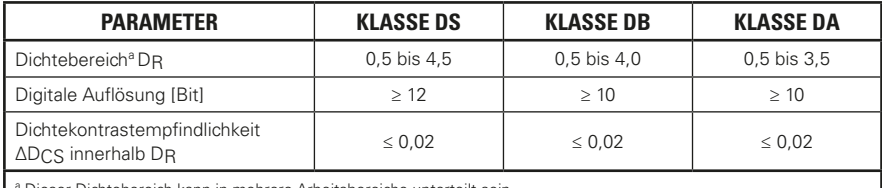

a Dieser Dichtebereich kann in mehrere Arbeitsbereiche unterteilt sein.

### **Systemdaten**

#### Scanauflösungen des Systems

50, 75, 100, 150, 200

#### Optischer Dichtebereich von D 0,05-4,7

In Abhängigkeit vom konventionell erstellten Film sollte das SNR (gemessen auf der digitalisierten Aufnahme) ≥ 100 sein.

#### Scannbare Filmformate

Breite max: 35 cm Länge: unbegrenzt (auch Rollfilm) Bei einer Länge < 24 cm (z.B. 10x12) ist eine Vorlaufstrecke erforderlich.

Systemanforderungen für Viewer Windows XP SP3, Vista oder Windows 7

#### Systemanforderungen Bildschirm

Handelsüblicher LCD Bildschirm zur allgemeinen Betrachtung.

Für eine besser Detailerkennbarkeit ist ein High Resolution LCD Bildschirm erforderlich (AMLCD 1536x2048 Pixel, 123 dpi, 200 Hz). Dieser ist dennoch nur sinnvoll wenn eine Auswertung in der DICONDE Datei stattfinden soll. Für ein Jpg Format ist ein normaler LCD Bildschirm ausreichend.

## Dateigrößen am Beispielfilm 10x24

DICONDE oder RAW 27,1 MB, TIFF 18,1 MB, JPG 4,4 MB

#### **Langzeitarchivierung**

In der Klasse DS digitalisierte Filme können zur Langzeitarchivierung auf Speichermedien wie z.B. CD-ROM, DVD, Festplatten, Magnetbänder oder Servern gesichert werden. Je nach Archivierungsdauer (z.B. 5, 10 oder 30 Jahre), müssen die Speichermedien aufgrund Ihrer Haltbarkeit ausgewechselt werden. Die Archivierung und Pflege der Daten kann "In House" durch den Kunden selbst erfolgen oder über ein Archivierungssystem der SGS. Empfohlenes Format für die Langzeitarchivierung ist DICONDE.

## **Warum DICONDE Format bei Langzeitarchivierung?**

DICONDE wurde von der ASTM International entwickelt, der Ursprung des DICONDE Formates liegt im medizinischen Bereich, dort bezeichnet als DICOM (Digital Imaging and Communications in Medicine) Format. In der Medizin nutzt man den Vorteil dieses standardisierten Formates das fast alle Hersteller bildgebender Verfahren nutzen. Dies ermöglicht, dass die Daten von unterschiedlichen Hersteller-Systemen genutzt werden bzw. gelesen werden können.

Das DICOM Format ist auch die Grundlage der digitalen Langzeitarchivierung in Krankenhäusern und Praxen. DICONDE (Digital Imaging and Communications for Non-Destructive Evaluation) ist eine Erweiterung des DICOM Formates für die zerstörungsfreie Werkstoffprüfung.

Ebenso wie DICOM, bietet das standardisierte DICONDE Format die Möglichkeit, zur herstellerübergreifenden Nutzung und stellt eine Langzeitarchivierung mit entsprechenden Servern bzw. Speichermedien sicher.

DICOM/DICONDE arbeiten unter anderem mit dem Netzwerkprotokoll TCP/IP, das via Internet kommunizieren kann oder für ISDN-Verbindungen nutzbar ist.

Im DICONDE Format digitalisierte Filme und die hinterlegten Informationen (wie z.B. Aufnahmeparameter des Ursprungsfilms, Nahtnummer, Kunde, Filmnummer usw.), sind mit dem Film abgelegt und können aus dem Archiv zu jederzeit abgerufen werden.

Die digitalen Filme können mit verschiedenen handelsüblichen Datenbanken ohne Informationsverlust verknüpft und verwaltet werden. Für das Versenden per E-Mail können DICONDE Bilder als Jpg oder TIFF exportiert werden. Eine als Jpg exportierte DICONDE Datei ist, aufgrund der Komprimierung im Vergleich zur Originalaufnahme verlustbehaftet, ersichtlich in Bildqualität und Detailerkennbarkeit.

Beim Exportieren als TIFF Datei bleibt die Bildqualität weitestgehend erhalten, die Größe der Datei eignet sich nur begrenzt zum Versenden per E-Mail.

TIFF ist ein Standard für Bilder hoher Qualität bzw. wird zur vereinfachten Darstellung hochauflösender Bilder verwendet.

RAW Formate werden wie auch TIFF Formate für hochauflösende Aufnahmen verwendet. Anders wie beim standardisierten DICONDE Format, lassen sich Aufnahmen als RAW Datei nur mit dem entsprechend dafür abgestimmten Programm öffnen. Zur Langzeitarchivierung wird das DICONDE Format empfohlen.

Jpg und TIFF Fomate eigenen sich zum Einbinden in Präsentationen oder für kurze Absprachen zwischen Beteiligten, da keine spezielle Software zum Betrachten der Aufnahmen erforderlich ist. So hat man die Möglichkeit an verschiedenen Standorten zur gleichen Zeit die gleiche Aufnahme zu betrachten. Digitale Filme könne beliebig kopiert werden und zusätzlich können die Aufnahmen in Inspektionstools integriert werden. Bei nicht lagerfähigen Filmen kann eine Digitalisierung eine Langzeitarchivierung sicherstellen. Auch das Versenden einer Digitalaufnahme ist weniger riskant als das postalische Versenden eines originalen Filmes.

#### **Bildbearbeitung**

Im Originalbild kann mit dem "Flash-Filter" die Detailerkennbarkeit optisch verbessert werden. Die im Film vorhanden Bildinformationen werden digital und automatisch optimiert. Kontrast, Helligkeit und Schärfe lassen sich vom Flash Filter unabhängig einstellen. Vorteil des Filters ist, das unabhängig vom Auswerter bzw. Programmbediener und dessen subjektiven Empfinden, eine reproduzierbare Optimierung der digitalen Aufnahme erfolgt. Dies ermöglicht auch Personen mit geringer Erfahrung mit Bildbearbeitungsprogrammen ein einfaches Handling der Aufnahmen.

Der Flash Filter ist im Viewer nicht enthalten. Im Viewer geöffnete Bilder können in der Helligkeit angepasst werden, auch messen ist möglich.

#### **Bildbearbeitung mit Flash-Filter**

Ungefilterte, digitalisierte Aufnahme Gefilterte, digitalisierte Aufnahme

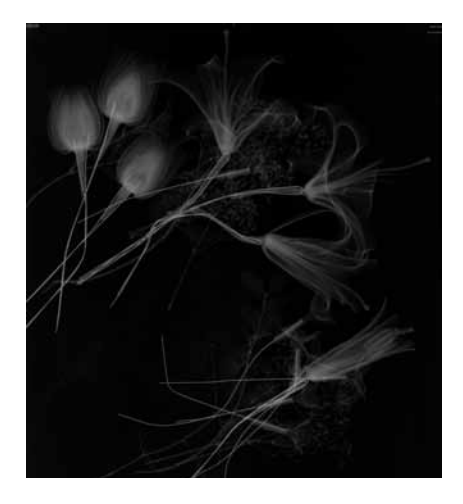

(Flash-Filter)

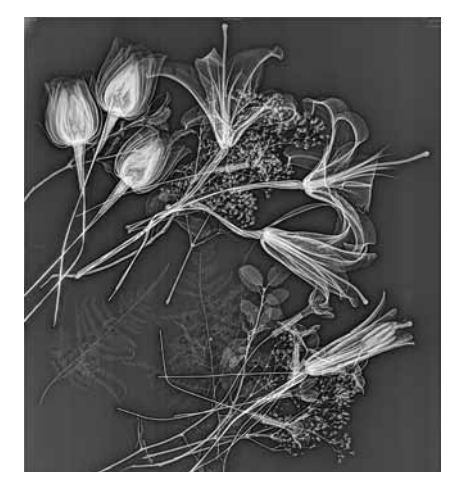

## **SGS Germany GmbH Baukauer strasse 98, D - 44653 Herne, t +49 2323 9265 - 0, F +49 2323 9265 - 111**

**Die SGS-Gruppe ist das weltweit führende Unternehmen in den Bereichen Prüfen, Testen, Verifizieren und Zertifizieren.** 

## **www.sgs.co WWW .SGSGROUP.de**

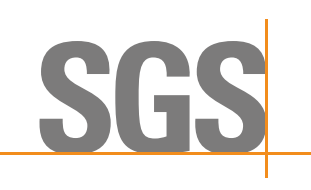

**WHEN YOU NEED TO BE SURE**